#### **Abstrak**

*Inova Photography* merupakan tempat pelatihan fotografi, selain juga menyediakan pelayanan fotografi, *video shooting,* dan sekaligus *video production.* Maka dari itu penulis bekerja di *Inova Photography* di bawah divisi Sekretariat dan Marketing dengan tugas mengembangkan komunikasi visual dalam bentuk multimedia. Adapun produk kerja yang dihasilkan penulis adalah CD Interaktif "Sekilas Tentang Inova" dan juga *video editing* untuk produksi VCD dan DVD *event* pernikahan.

CD Interaktif "Sekilas Tentang Inova" merupakan salah satu bentuk promosi dari *Inova Photography* sendiri. Dalam CD Interaktif ini memuat profil, program pelatihan yang ditawarkan, dan juga aktivitas yang terdapat dalam *Inova Photography.* Untuk proses pembuatan CD Interaktif ini juga harus diperhatikan banyak unsur – unsur desain grafis yang sangat berpengaruh pada tampilan. Untuk proses pengerjaan *video editing* ternyata *Adobe Premiere* tidak mempunyai *codec* yang dapat mengkompresi hasil akhir video dalam ukuran relatif kecil tetapi tetap dapat mempertahankan kualitas gambarnya.

## Daftar Isi

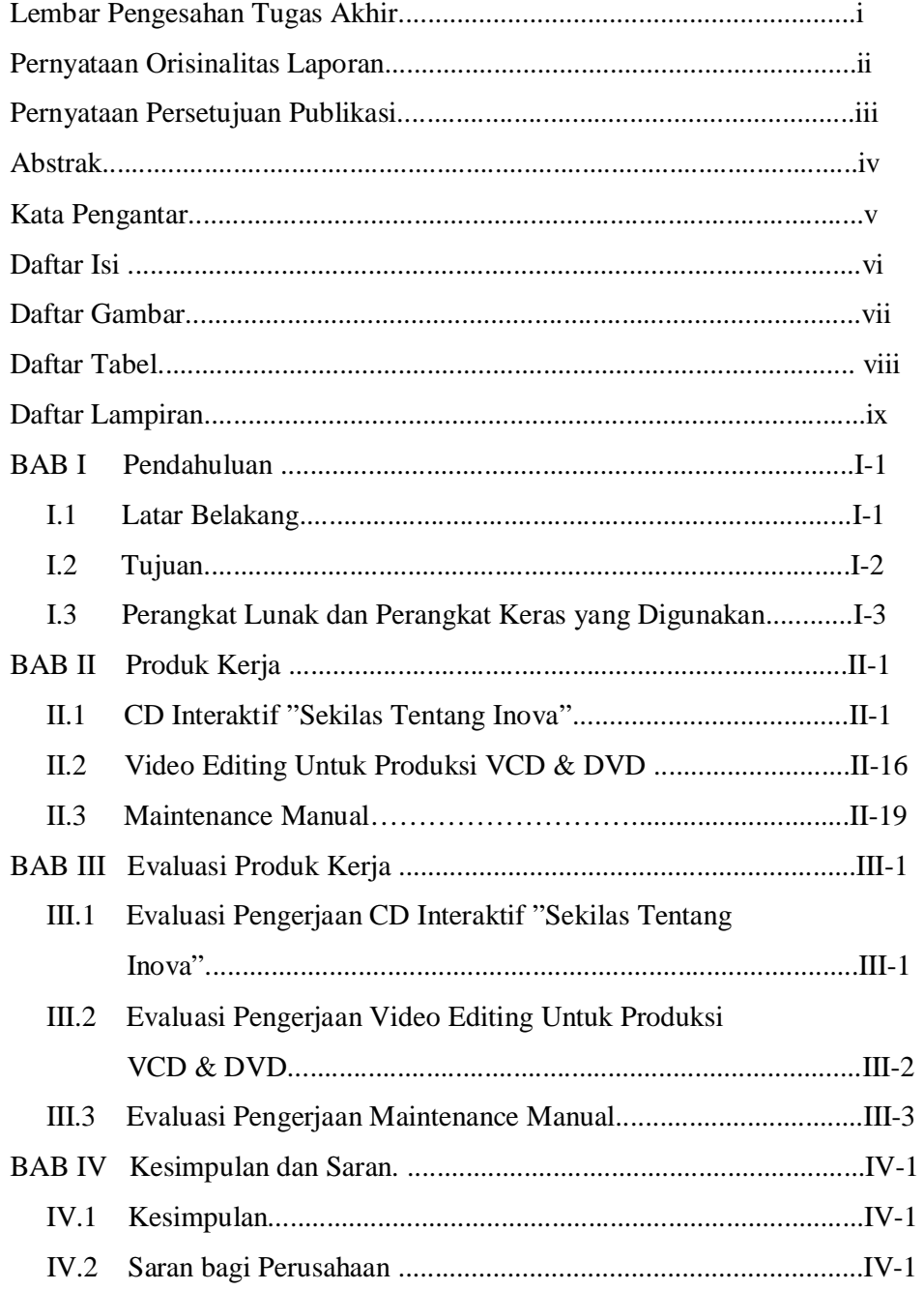

#### **Daftar Gambar**

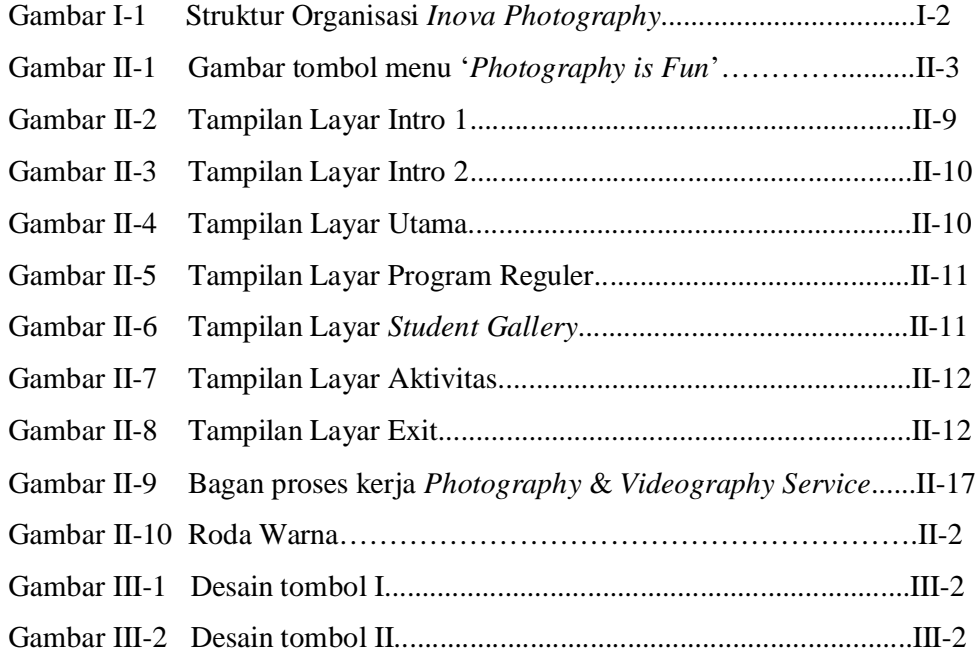

### **Daftar Tabel**

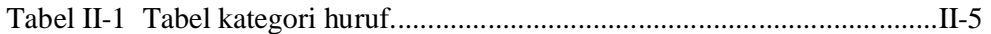

# **Daftar Lampiran**

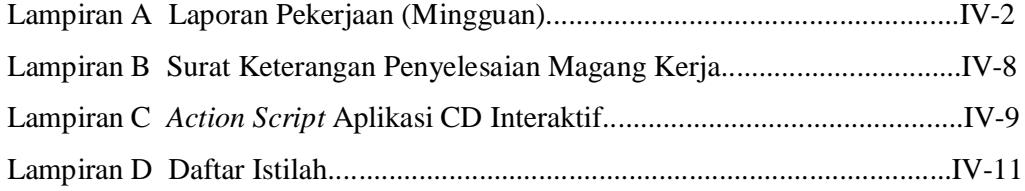